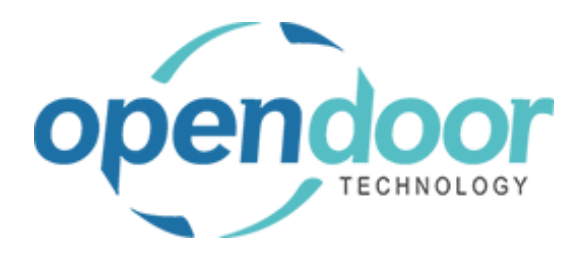

# ODT Service 365

Release Notes V6.0.0.0

**Open Door Technology** 

200, 7710 5 Street SE Calgary, Alberta T2H 2L9 877.777.7764

[www.opendoorerp.com](http://www.opendoorerp.c/)

### What's New

**Improvements to service attachments**.

When selecting a default service unit, and attachments on that unit will be added to the header of the service quote or ticket. When a quote is made into a ticket, any attachments will flow to the new ticket as well.

- **Improvements to service dimension**. Dimensions added to service ticket details will flow to service invoices and the job journal.
- **Improvements to Ship-To, Sell-To, and Bill-To information.** Ship-to, sell-to, and bill-to information can be changed separately on service quotes and tickets. Information can flow from quotes to tickets, and will also flow from tickets to invoices as well.
- **Can now copy service checklists.** When creating checklists for service templates, you now have the option to copy an existing checklist to the template.
- **Create Service Sales Invoice can now invoice multiple service lines separately.** In service tickets, the Line option for Create Service Sales Invoice can now be used to invoice multiple selected lines at the same time.
- **Can now filter service units based on the selected customer** Service Management Setup now contains an option to restrict service unit selection to units owned by the sell-to customer.
- **Addition of a service proforma report**

You can now print a proforma invoice report for service tickets which will show information for all service lines that have yet to be billed.

#### Issues Resolved

• **Posted Service Invoice does not display correctly when multiple service units have an identical description.**

Code has been modified so that units with identical descriptions will print correctly

• **Running Calculate Plan in the planning worksheet would sometimes cause a variable length error.**

Code has been modified so that this error no longer occurs.

#### Known Issues

**No known issues at this time.**

## UPCOMING Releases – Planned Modifications and New Features

- **Customer Price and Discount Groups**
- **New posted shipment report**
- **Automatically create new service unit from sales shipment**